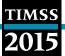

Exhibit 6.8: Survey Activities Questionnaire, Section Six—Creating Databases (Numbers of NRC Responses)

| Question                                                                                                    | Yes | No                       | Not Answered                            |
|----------------------------------------------------------------------------------------------------|-----|--------------------------|-----------------------------------------|
| Was the information provided in the "TIMSS 2015 Survey<br>Operations Procedures Unit 7 – Creating the Databases" clear<br>and sufficient?                                                                        | 55  | 0                        | 4                                       |
| Did you encounter any problems entering test administration information and exporting your WinW3S database(s)?                                                                                                   | 19  | 36                       | 4                                       |
| Who primarily entered the data for your country?                                                                                                    |     |                          |                                         |
| National center staff                                                                                                    | 13  | -                        | 0                                       |
| Temporarily hired data entry staff                                                                                                    | 24  | -                        | 0                                       |
| An external data entry firm                                                                                                    | 8   | -                        | 0                                       |
| Combination of the above                                                                                                    | 8   | -                        | 0                                       |
| Other                                                                                                    | 4   | -                        | 2                                       |
| Did you use manual (key) data entry to create the data files for your country?                                                                                                    |     |                          |                                         |
| TIMSS achievement booklets                                                                                                    | 43  | 12 (Optical<br>Scanning) | 3 (Not Answered)<br>1 (Not Applicable)  |
| Context questionnaires                                                                                                    | 44  | 11 (Optical<br>Scanning) | 4 (Not Answered)<br>0 (Not Applicable)  |
| Did you encounter any problems using the IEA's Data Manager Expert (DME) software?                                                                                                    | 10  | 45                       | 4                                       |
| If you entered data manually, did you enter 5% of each survey instrument twice as a quality control measure?                                                                                                    | 38  | 8                        | 3 (Not Answered)<br>10 (Not Applicable) |
| Did you apply all the data quality checks described in the "TIMSS 2015 Survey Operations Procedures Unit 7 – Creating the Databases" before submitting your data to the IEA Data Processing and Research Center? | 55  | 0                        | 4                                       |
| Have you stored all achievement booklets and context questionnaires in a secure storage area until the original documents can be discarded?                                                                      | 56  | 0                        | 3                                       |

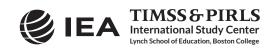